## **Vlab-Fis: uma proposta diferente para o Ensino Experimental da Física**

Natália Alves Machado, Paulo Simeão Carvalho Faculdade de Ciências da Universidade do Porto, IFIMUP-IN

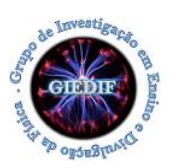

## **A.L. 1.1 – Queda livre: força gravítica e aceleração da gravidade**

Esta atividade experimental possibilita determinar a aceleração da gravidade num movimento de queda livre, verificando se esta aceleração depende (ou não) das massas dos corpos envolvidos.

## ● *Roteiro de exploração da Simulação da Atividade Experimental Virtual (AEV)*

Esta simulação tem como objetivo relacionar a aceleração da queda de um bloco com a sua massa e com a altura de queda, de forma virtual com uma simulação computacional. Além disso, possibilita discutir sobre o tempo de queda de objetos com diferentes massas, problema investigado por Aristóteles e Galileu.

Na janela do MENU, seleciona "Sensor (modo Pulse) → Sensores (modos Gate e Pulse)" e "Bandeira"

- 1. Posiciona o Centro de Massa (CM) do bloco no ponto mais elevado.
- 2. Coloca os sensores de cima e de abaixo numa posição qualquer da linha de referência.
- 3. Mede o intervalo de tempo de passagem da bandeira pelo sensor de cima e a partir deste valor, calcula a velocidade do bloco. O que significa fisicamente o valor obtido?
- 4. Mede o intervalo de tempo de passagem da bandeira pelo sensor de baixo e a partir deste valor, calcula a velocidade do bloco. O que significa fisicamente o valor obtido?
- 5. Com os dados recolhidos acima (3) e (4), determina a variação de velocidade do corpo.
- 6. Já deves ter reparado que há um terceiro indicador na simulação entre os sensores de cima e de baixo (sensor no modo Pulse). O que mede esse indicador?
- 7. Se há uma variação da velocidade num dado intervalo de tempo, então é porque o bloco cai com uma aceleração. Qual o valor que prevês para a aceleração do bloco? Porquê?
- 8. Com os dados recolhidos em (5) e (6), descreve como podes determinar a aceleração média de queda do bloco. Apresenta todos os cálculos realizados e o valor obtido.
- 9. Qual é o valor tabelado para a aceleração da gravidade? Compara o valor que obtiveste experimentalmente com o valor tabelado e tira conclusões.
- 10. Avalia a exatidão do resultado e calcula o erro percentual, admitindo que se trata de uma queda livre.
- 11. A aceleração do bloco depende da posição dos sensores e/ou da posição inicial do bloco? Faz a tua previsão, justificando.
- 12. Muda a posição dos sensores de cima e de baixo, e/ou a posição inicial de lançamento do bloco. Repete o procedimento dos passos (3), (4) e (8) e depois reflete criticamente sobre os resultados obtidos e a tua previsão em (11).
- 13. A aceleração do bloco depende da sua massa? Faz a tua previsão, justificando.

## **Vlab-Fis: uma proposta diferente para o Ensino Experimental da Física**

Natália Alves Machado, Paulo Simeão Carvalho Faculdade de Ciências da Universidade do Porto, IFIMUP-IN

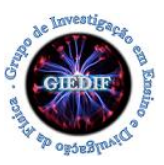

- 14. Repete o procedimento dos passos (3), (4) e (8) usando um bloco de massa diferente. Comenta o resultado que encontraste e compara-o com a tua previsão em (13).
- 15. No final desta Atividade Experimental Virtual (AEV), discute com os teus colegas e apresenta conclusões sobre a aceleração dos corpos em queda livre e as variáveis que podem afetar as forças que atuam sobre eles.